## Introduction to AMPL

### Claudia D'Ambrosio dambrosio@lix.polytechnique.fr

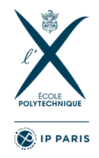

LIX, CNRS & École Polytechnique Institut Polytechnique de Paris France

CIEN E4011 – March 2024

K ロ ▶ K 個 ▶ K 할 ▶ K 할 ▶ 이 할 → 9 Q Q →

#### Mathematical Optimisation is a knowledge-based approach

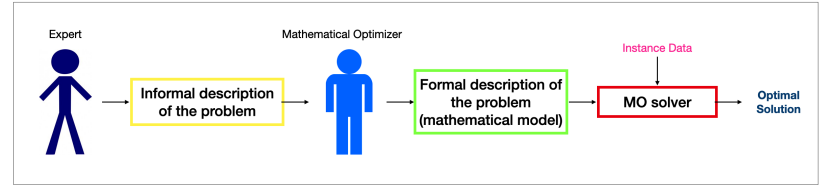

K ロ ▶ K @ ▶ K 할 ▶ K 할 ▶ 이 할 → 9 Q Q →

AMPL (and others): algebraic modeling languages

AMPL (and others): algebraic modeling languages

 $\triangleright$  Syntax: very similar to mathematical notation

AMPL (and others): algebraic modeling languages

KID KA KERKER KID KO

- $\triangleright$  Syntax: very similar to mathematical notation
- $\triangleright$  Model mathematical optimization problems

- $\blacktriangleright$  AMPL (and others): algebraic modeling languages
- $\triangleright$  Syntax: very similar to mathematical notation
- $\triangleright$  Model mathematical optimization problems
- $\triangleright$  Develop algorithms based on mathematical optimization

- $\blacktriangleright$  AMPL (and others): algebraic modeling languages
- $\triangleright$  Syntax: very similar to mathematical notation
- $\triangleright$  Model mathematical optimization problems
- $\triangleright$  Develop **algorithms** based on mathematical optimization

 $\blacktriangleright$  Linked to solvers for LP/MILP/MINLP problems

- $\blacktriangleright$  AMPL (and others): algebraic modeling languages
- $\triangleright$  Syntax: very similar to mathematical notation
- $\triangleright$  Model mathematical optimization problems
- $\triangleright$  Develop **algorithms** based on mathematical optimization
- $\blacktriangleright$  Linked to solvers for LP/MILP/MINLP problems

### $\blacktriangleright$  Download:

[https:](https://www.lix.polytechnique.fr/~dambrosio/teaching/) [//www.lix.polytechnique.fr/~dambrosio/teaching/](https://www.lix.polytechnique.fr/~dambrosio/teaching/)

- $\blacktriangleright$  AMPL (and others): algebraic modeling languages
- $\triangleright$  Syntax: very similar to mathematical notation
- $\triangleright$  Model mathematical optimization problems
- $\triangleright$  Develop **algorithms** based on mathematical optimization
- $\blacktriangleright$  Linked to solvers for LP/MILP/MINLP problems

### $\blacktriangleright$  Download:

[https:](https://www.lix.polytechnique.fr/~dambrosio/teaching/)

[//www.lix.polytechnique.fr/~dambrosio/teaching/](https://www.lix.polytechnique.fr/~dambrosio/teaching/)

### $\blacktriangleright$  AMPL book:

<www.ampl.com/BOOK/download.html>

- $\blacktriangleright$  AMPL (and others): algebraic modeling languages
- $\triangleright$  Syntax: very similar to mathematical notation
- $\triangleright$  Model mathematical optimization problems
- $\triangleright$  Develop **algorithms** based on mathematical optimization
- $\blacktriangleright$  Linked to solvers for LP/MILP/MINLP problems

### $\blacktriangleright$  Download:

[https:](https://www.lix.polytechnique.fr/~dambrosio/teaching/)

[//www.lix.polytechnique.fr/~dambrosio/teaching/](https://www.lix.polytechnique.fr/~dambrosio/teaching/)

### $\blacktriangleright$  AMPL book:

<www.ampl.com/BOOK/download.html>

## $\blacktriangleright$  Quick-start guide:

[https://www.lix.polytechnique.fr/~dambrosio/](https://www.lix.polytechnique.fr/~dambrosio/teaching/ampl-quick-start-guide_dambrosio.pdf) [teaching/ampl-quick-start-guide\\_dambrosio.pdf](https://www.lix.polytechnique.fr/~dambrosio/teaching/ampl-quick-start-guide_dambrosio.pdf)

### $\blacktriangleright$  We will use the Python interface, called amplpy

K ロ ▶ K 레 ▶ K 코 ▶ K 코 ▶ 『코』 Y 9 Q @

- $\triangleright$  We will use the Python interface, called amplpy
	- $\triangleright$  a model file (extension .mod): contains the mathematical formulation of the problem (AMPL syntax).

KO K K Ø K K E K K E K V K K K K K K K K K

- $\triangleright$  We will use the Python interface, called **amplpy** 
	- $\triangleright$  a model file (extension .mod): contains the mathematical formulation of the problem (AMPL syntax).

 $\triangleright$  input and output data: matches Python lists, sets, dictionaries, pandas, and numpy objects.

- $\triangleright$  We will use the Python interface, called **amplpy** 
	- $\triangleright$  a model file (extension .mod): contains the mathematical formulation of the problem (AMPL syntax).

K ロ ▶ K 個 ▶ K 할 ▶ K 할 ▶ 이 할 → 9 Q Q →

- $\triangleright$  input and output data: matches Python lists, sets, dictionaries, **pandas, and numpy** objects.
- ▶ <https://amplpy.ampl.com/>

 $\blacktriangleright$  parameters, lines starting with the keyword param

K ロ ▶ K @ ▶ K 할 ▶ K 할 ▶ . 할 . ⊙ Q Q ^

 $\blacktriangleright$  parameters, lines starting with the keyword param

K ロ ▶ K @ ▶ K 할 ▶ K 할 ▶ . 할 . ⊙ Q Q ^

 $\blacktriangleright$  sets, lines starting with the keyword set

- $\blacktriangleright$  parameters, lines starting with the keyword param
- $\triangleright$  sets, lines starting with the keyword set
- $\blacktriangleright$  decision variables, lines starting with the keyword var

KO K K Ø K K E K K E K V K K K K K K K K K

- $\blacktriangleright$  parameters, lines starting with the keyword param
- $\triangleright$  sets, lines starting with the keyword set
- $\blacktriangleright$  decision variables, lines starting with the keyword var
- $\triangleright$  objective function(s), lines starting with the keyword minimize or maximize

- $\blacktriangleright$  parameters, lines starting with the keyword param
- $\triangleright$  sets, lines starting with the keyword set
- $\blacktriangleright$  decision variables, lines starting with the keyword var
- $\triangleright$  objective function(s), lines starting with the keyword minimize or maximize

 $\triangleright$  constraints, lines starting with the keyword subject to

 $\overline{\phantom{0}}$ 

 $\subset$ param n > 0;

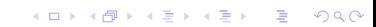

 $\mathbf{r}$ 

 $^{\prime}$ 

 $\sqrt{2\pi}$ param n > 0;

 $\sqrt{2\pi}$ param w{1..n} > 0;

 $\overline{\phantom{a}}$ 

 $\overline{\phantom{a}}$ 

K ロ ▶ K @ ▶ K 할 ▶ K 할 ▶ . 할 . ⊙ Q Q ^

 $\sqrt{2\pi}$ param  $n > 0$ ;

 $\sqrt{2\pi}$ param w{1..n} > 0;

 $\overline{\phantom{a}}$ 

 $\overline{\phantom{a}}$ 

 $\overline{\phantom{a}}$ 

K ロ ▶ K @ ▶ K 할 ▶ K 할 ▶ 이 할 → 9 Q Q →

 $\sqrt{2\pi}$ param n > 0; param m > 0; param a{1..n, 1..m};

 $\sqrt{2\pi}$  $set N := 1..n;$ 

 $\overline{\phantom{a}}$ 

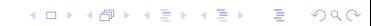

 $\sqrt{2\pi}$ set  $N := 1 \ldots n;$ 

 $\overline{\phantom{a}}$ 

 $\overline{\phantom{a}}$ 

 $\overline{\phantom{a}}$ param  $w\{N\} > 0$ ;

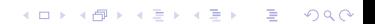

 $\sqrt{2\pi}$ set N := 1..n;

 $\overline{\phantom{a}}$ param w{N} > 0;

 $\sqrt{2\pi}$ param  $w\{N\} > 0$ ; param  $pfj$  in  $N}$  <= 10\*w[j];

 $\overline{\phantom{a}}$ 

 $\overline{\phantom{a}}$ 

 $\overline{\phantom{a}}$ 

K ロ ▶ K @ ▶ K 할 ▶ K 할 ▶ 이 할 → 9 Q Q →

Decision variables:

 $\overline{\hspace{1cm}}$ var x{j in 1..n} >= 0, <= 1, binary;

 $\overline{\phantom{a}}$ 

K ロ ▶ K @ ▶ K 할 ▶ K 할 ▶ . 할 . ⊙ Q Q ^

Decision variables:

 $\overline{\hspace{1cm}}$ var x{j in 1..n} >= 0, <= 1, binary;

 $\overline{\phantom{a}}$ 

 $\overline{\phantom{a}}$ 

K ロ ▶ K 個 ▶ K 할 ▶ K 할 ▶ 이 할 → 9 Q Q →

Objective function:

 $\sqrt{2\pi}$ maximize total\_profit:  $sum{j in N} p[j]*x[j];$ 

subject to capacity\_constraint: sum ${j \text{ in } N}$  w[j]\*x[j]  $\leq c$ ;

 $\sqrt{2\pi}$ 

 $\overline{\phantom{a}}$ 

KO K K Ø K K E K K E K V K K K K K K K K K

 $\sqrt{2\pi}$ subject to capacity\_constraint:  $sum{j in N} w[j]*x[j] \le c;$ 

```
\overline{\phantom{a}}subject to random_constraint{j in 2..n}:
 w[j]*x[j] - w[j-1]*x[j-1] \leq 1;\overline{\phantom{a}}
```
 $\overline{\phantom{a}}$ 

K ロ ▶ K 個 ▶ K 할 ▶ K 할 ▶ 이 할 → 9 Q Q →

```
\sqrt{2\pi}set L ordered;
param U {j in L} > 0; # max avail per liquid
param p {j in L} > 0; # unit profit per liquid
param w {j in L} > 0; # unit weight per liquid
param W > 0; # truck max capacity
# decision variables
var x \{j \text{ in } L\} >= 0, <= U[j];# objective function
maximize Total_Profit:
  sum \{j \in L\} p[j]*x[j];
# constraints
subject to max_weight_constraint:
  sum{j in L} w[j]*x[j] \leq W;\overline{\phantom{a}}
```
Manual: <www.ampl.com/BOOK/download.html>

- $\blacktriangleright$  How to install AMPL: jupyter notebook AMPLinstallation.ipynb
- Modeling languages like ampl: <ampl.com> or gams: <www.gams.com> or jump <https://jump.dev/JuMP.jl/> or pyomo <https://www.pyomo.org/>
- $\triangleright$  Open source solvers like scip: <scip.zib.de>
- ▶ NEOS Server, State-of-the-Art Solvers for Numerical Optimization: <www.neos-server.org/neos/>

KID KA KERKER KID KO

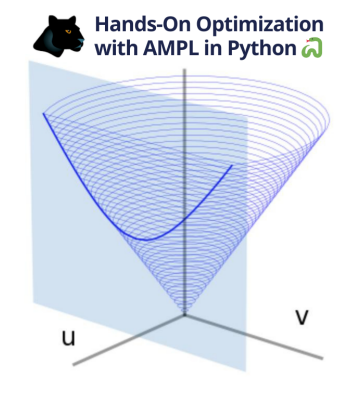

**Kロトメ部トメミトメミト ミニのRC** 

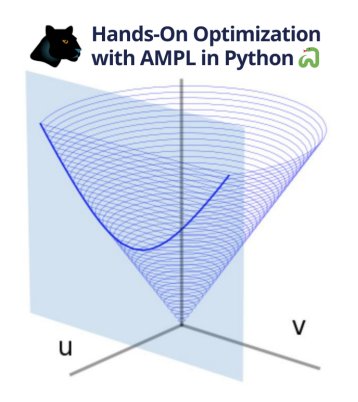

<https://amplpy.ampl.com/en/latest/quick-start.html>

K ロ ▶ K 個 ▶ K 할 ▶ K 할 ▶ 이 할 → 9 Q Q →

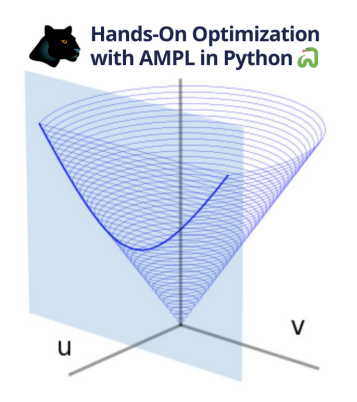

<https://amplpy.ampl.com/en/latest/quick-start.html>

AMPL modules are installed (see AMPLinstallation.ipynb).

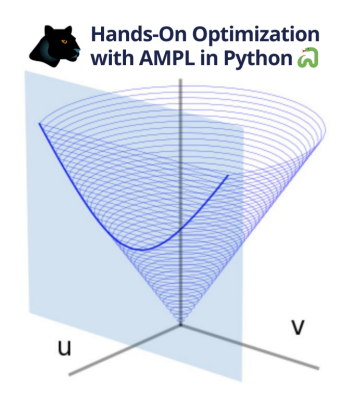

<https://amplpy.ampl.com/en/latest/quick-start.html>

AMPL modules are installed (see AMPLinstallation.ipynb).

### Any installation issue?

## How to load a model

### Load model using seval

```
ampl.eval(r"""
        set L ordered;
        param \cup {j in L} > 0; # max avail per liquid
        param p \{j \in L\} > 0; # unit profit per liquid
        param w {j in L} > 0; # unit weight per liquid
        param W > 0; # truck max capacity
        # decision variables
        var x \{i \in I\} \ge 0, \le 0, \le 1# objective function
        maximize Total Profit:
                sum {j in L} p[j]*x[j];
        # constraints
        subject to max_weight_constraint:
                sum{j in L} w[j]*x[j] <= W;
```
**KORK ERKER ADAM ADA** 

## How to load a model

### Load model using seval

```
ampl.eval(r"""
        set L ordered;
        param U {j in L} > 0; # max avail per liquid
        param p \{j \in L\} > 0; # unit profit per liquid
        param w {j in L} > 0; # unit weight per liquid
        param W > 0: # truck max capacity
        # decision variables
        var x \{i \in I\} \ge 0, \le 0, \le 1# objective function
        maximize Total Profit:
                sum {j in L} p[j]*x[j];
        # constraints
        subject to max_weight_constraint:
                sum{j in L} w[j]*x[j] <= W;
```
### Load a model reading the .mod file

**KORK EXTERNE PROVIDE** 

```
ampl . read ( " diet . mod" )
```
## Load the data using Pandas objects

 $amply$ . AMPL. set\_data $()$ 

is used to load data from the pandas.DataFrame objects

KO K K Ø K K E K K E K V K K K K K K K K K

## Load the data using Pandas objects

 $amply$ . AMPL. set -data ()

is used to load data from the pandas.DataFrame objects

 $amply.$  Parameter . set \_values ()

is used to load data into an AMPL parameter

## Load the data using Pandas objects

```
amply. AMPL. set -data ()
```
is used to load data from the pandas.DataFrame objects

```
amply. Parameter . set _values ()
```
is used to load data into an AMPL parameter

#### Examples:

 $\triangleright$  Send the data from "nutr df" to AMPL and initialize the indexing set "NUTR"

```
ampl.set_data(nutr_df, "NUTR")
```

```
\triangleright Set the values for the parameter "amt" using "amt_df"
       ampl. get_parameter (" amt"). set_values (amt_df)
```
**KORKARA REPASA DA VOCA** 

Specify the **solver** to use (e.g., HiGHS) ampl. option  $['solver''] = "hights"$ 

```
Specify the solver to use (e.g., HiGHS)
   ampl. option ['solver''] = "hights"
```
K ロ ▶ K 個 ▶ K 할 ▶ K 할 ▶ 이 할 → 9 Q Q →

Solve the problem

ampl . solve ()

```
Specify the solver to use (e.g., HiGHS)
   ampl. option ['solver''] = "highs"
```
Solve the problem

ampl . solve ()

**Stop** if the model was not solved  $\mathsf{assert}$  ampl. solve\_result  $=$  "solved"

**KORKARA REPASA DA VOCA** 

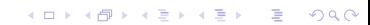

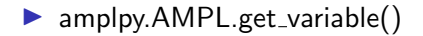

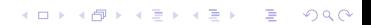

K ロ ▶ K 個 ▶ K 할 ▶ K 할 ▶ 이 할 → 9 Q Q →

- $\blacktriangleright$  amplpy. AMPL.get\_variable()
- $\triangleright$  amplpy. AMPL.get\_constraint()

**KORKARA REPASA DA VOCA** 

- $\triangleright$  amplpy. AMPL.get\_variable()
- $\triangleright$  amplpy. AMPL.get\_constraint()
- $\blacktriangleright$  amplpy. AMPL.get\_objective()

**KORKARA REPASA DA VOCA** 

- $\triangleright$  amplpy. AMPL.get\_variable()
- $\triangleright$  amplpy. AMPL.get\_constraint()
- $\blacktriangleright$  amplpy. AMPL.get\_objective()
- $\blacktriangleright$  amplpy. AMPL.get\_parameter()

K ロ ▶ K 個 ▶ K 할 ▶ K 할 ▶ 이 할 → 이익 @

- $\triangleright$  amplpy. AMPL.get\_variable()
- $\blacktriangleright$  amplpy. AMPL.get\_constraint()
- $\blacktriangleright$  amplpy. AMPL.get\_objective()
- $\blacktriangleright$  amplpy. AMPL.get\_parameter()
- $\blacktriangleright$  amplpy. AMPL.get\_set().

Example:

K □ ▶ K @ ▶ K 할 ▶ K 할 ▶ ...할 ... 9 Q Q ^

### Example:

 $totalcost = ampl.get\_objective("Total\_Cost")$ 

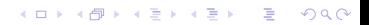

**KORK ERKER ADAM ADA** 

### Example:

 $totalcost = ampl.get\_objective("Total\_Cost")$ print("Objective is:", totalcost.get().value())

### Example:

 $totalcost = ampl.get\_objective("Total\_Cost")$ print("Objective is:", totalcost.get().value())

totalcost.value() is **equivalent** to totalcost.get().value()

K ロ ▶ K @ ▶ K 할 ▶ K 할 ▶ 이 할 → 9 Q Q →

K ロ ▶ K 個 ▶ K 할 ▶ K 할 ▶ 이 할 → 9 Q Q →

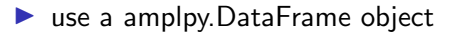

- $\blacktriangleright$  use a amplpy. Data Frame object
- $\triangleright$  can be converted in other objects such as pandas.DataFrame

K ロ ▶ K 個 ▶ K 할 ▶ K 할 ▶ 이 할 → 9 Q Q →

- $\blacktriangleright$  use a amplpy. Data Frame object
- $\triangleright$  can be converted in other objects such as pandas. DataFrame

K ロ ▶ K 個 ▶ K 할 ▶ K 할 ▶ 이 할 → 9 Q Q →

### Example:

- $\blacktriangleright$  use a amplpy. Data Frame object
- $\triangleright$  can be converted in other objects such as pandas. DataFrame

K ロ ▶ K 個 ▶ K 할 ▶ K 할 ▶ 이 할 → 9 Q Q →

### Example:

 $buy = ampl.get\_variable("Buy")$ 

- $\blacktriangleright$  use a amplpy. Data Frame object
- $\triangleright$  can be converted in other objects such as pandas. DataFrame

**KORKARA REPASA DA VOCA** 

### Example:

- $buy = ampl.get\_variable("Buy")$
- $df = buy.get_values().to_parallels()$

- $\blacktriangleright$  use a amplpy. Data Frame object
- $\triangleright$  can be converted in other objects such as pandas.DataFrame

**KORKARA REPASA DA VOCA** 

### Example:

 $buy = ampl.get\_variable("Buy")$  $df = buy.get_values().to_{{}}$ print(df)

### Load the data using lists and dictionaries

Load the data using lists and dictionaries

Load data from files , e.g. <https://plugins.ampl.com/amplcsv.html>.

KO K K Ø K K E K K E K V K K K K K K K K K

Load the data using **lists and dictionaries**.

Load data from files , e.g. <https://plugins.ampl.com/amplcsv.html>.

Read a .dat file. Example:

ampl.read\_data ("models/diet.dat")

1. Implement the liquid transportation example together. Find the optimal solution by running a solver.

- 1. Implement the liquid transportation example together. Find the optimal solution by running a solver.
- 2. Change the model of point 1 by adding the constraint about the minimum liquid quantity to transport. Find the optimal solution by running a solver (or check it is infeasible!).

K ロ ▶ K 個 ▶ K 할 ▶ K 할 ▶ 이 할 → 9 Q Q →

- 1. Implement the liquid transportation example together. Find the optimal solution by running a solver.
- 2. Change the model of point 1 by adding the constraint about the minimum liquid quantity to transport. Find the optimal solution by running a solver (or check it is infeasible!).
- 3. Change the model of point 1 by mofifying the objective function as in the slides about the defenerate case. Find the optimal solution by running a solver.

4 0 > 4 4 + 4 = + 4 = + = + + 0 4 0 +

- 1. Implement the liquid transportation example together. Find the optimal solution by running a solver.
- 2. Change the model of point 1 by adding the constraint about the minimum liquid quantity to transport. Find the optimal solution by running a solver (or check it is infeasible!).
- 3. Change the model of point 1 by mofifying the objective function as in the slides about the defenerate case. Find the optimal solution by running a solver.
- 4. Code the example of **unboundedness** and run a solver to check it is really infeasible.

4 0 > 4 4 + 4 = + 4 = + = + + 0 4 0 +

- 1. Implement the liquid transportation example together. Find the optimal solution by running a solver.
- 2. Change the model of point 1 by adding the constraint about the minimum liquid quantity to transport. Find the optimal solution by running a solver (or check it is infeasible!).
- 3. Change the model of point 1 by mofifying the objective function as in the slides about the defenerate case. Find the optimal solution by running a solver.
- 4. Code the example of **unboundedness** and run a solver to check it is really infeasible.
- 5. If we modify the objective of the model at point 4, by minimizing instead of maximizing, is the problem still unbounded?